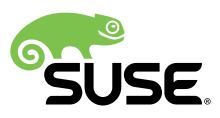

# دليل البدء السريع للتثبيت

## SP5 12 SUSE Linux Enterprise Desktop

يسرد متطلبات النظام ويرشدك خطوة بخطوة خالل تثبيت Desktop Enterprise Linux SUSE من قرص DVD أو من صورة ISO.

اتبع اإلجراءات التالية لتثبيت إصدار جديد من Desktop Enterprise Linux® SUSE 12 5SP. يقدم هذا المستند عرضًا سريعًا لكيفية بدء تشغيل التثبيت الافتراضي لبرنامج BUSE Linux Enterprise Desktop .AMD64/Intel-64 للهيكل

تاريخ النشر: نوفمبر ,27 2019

المحتويات

- [1](#page-1-0) مرحبًا بك في Desktop [Enterprise](#page-1-0) Linux SUSE **2**
	- [2](#page-14-0) [اإلشعار](#page-14-0) القانوني **15**
	- **16** GNU Free [Documentation](#page-15-0) License [3](#page-15-0)

## 1 مرحبًا بك في Desktop Enterprise Linux SUSE

لالطالع على مزيد من استراتيجيات التوزيع وإرشادات التثبيت التفصيلية، انظر وثائق Desktop Enterprise Linux SUSE في . [/https://documentation.suse.com](https://documentation.suse.com/)

<span id="page-1-0"></span>1.1 الحد األدنى من متطلبات النظام

- أي معالج T64EM\* Intel64/AMD) معالجات 32 بت غير معتمدة)
- ذاكرة RAM سعة 512 ميغابايت (يوصى باستخدام ذاكرة 1 غيغابايت أو أكثر)
	- توفُر مساحة 3.5 غيغابايت على القرص (يوصى بتوفر مساحة أكبر)
		- دقة عرض 800 × 600 (يوصى بدقة 1024 × 768 أو أكبر)

## SUSE Linux Enterprise Desktop تثبيت 1.2

اتبع هذه اإلرشادات في حالة عدم وجود نظام Linux على الجهاز الخاص بك، أو إذا أردت استبدال نظام Linux موجود.

**.1** أدخل قرص DVD الذي يحتوي على Desktop Enterprise Linux SUSE، ثم أعد تشغيل جهاز الكمبيوتر لبدء تثبيت البرنامج. في الأجهزة التي تعمل بنظام BIOS التقليدي، تظهر شاشة التمهيد الرسومية المعروضة بالأسفل. في الأجهزة التي تعمل بنظام UFFI، يتم استخدام شاشة تمهيد مختلفة بعض الشيء. تدعم الأجهزة المزودة بنظام UFFI ميزة التمهيد الأمن.

لتغيير لغة المثبت. يتم اختيار تخطيط مناسب للوحة المفاتيح تلقائيًا. لمزيد من المعلومات حول تغيير خيارات F2 استخدم التشغيل، انظر كتاب "Deployment Guide"، فصل Winstallation with YaST" 3 القسم The Boot" 3.2.1.1 Installation" 3 فصل ،"Deployment Guide" كتاب أو" Screen on Machines Equipped with Traditional BIOS "The Boot Screen on Machines Equipped with UEFI" 3.2.1.2 ، القسم 19.2.1.2".

> **مرحبًا بك في SUSE Linux Enterprise Desktop**

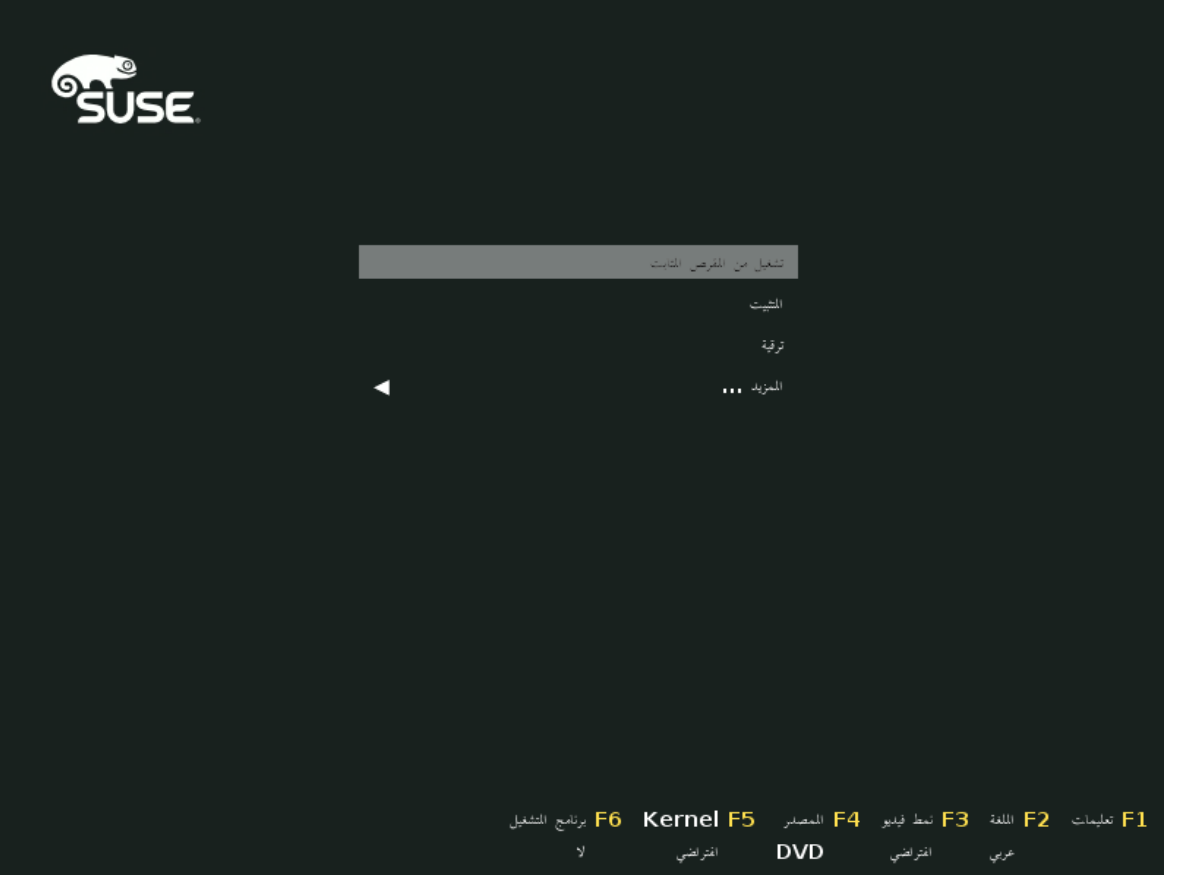

- 2. حدد التثبيت من شاشة التمهيد ثم اضغط على <u>Enter ي</u>شغل هذا النظام ويقوم بتحميل مثبت SUSE Linux Enterprise .Desktop
- **.3** تتم تهيئة اللغات وتخطيط لوحة المفاتيح بإعدادات اللغة التي حددتها من شاشة التمهيد. قم بتغييرها من هنا إذا اقتضت الحاجة.

اقرأ اتفاقية الترخيص، المتوفرة باللغة التي تحددها من شاشة التمهيد. تتوفر ترجمات للترخيص. يجب قبول االتفاقية من خالل تحديد أوافق على شروط الترخيص لتثبيتDesktop Enterprise Linux SUSE. قم بالمتابعة بالنقر فوق التالي.

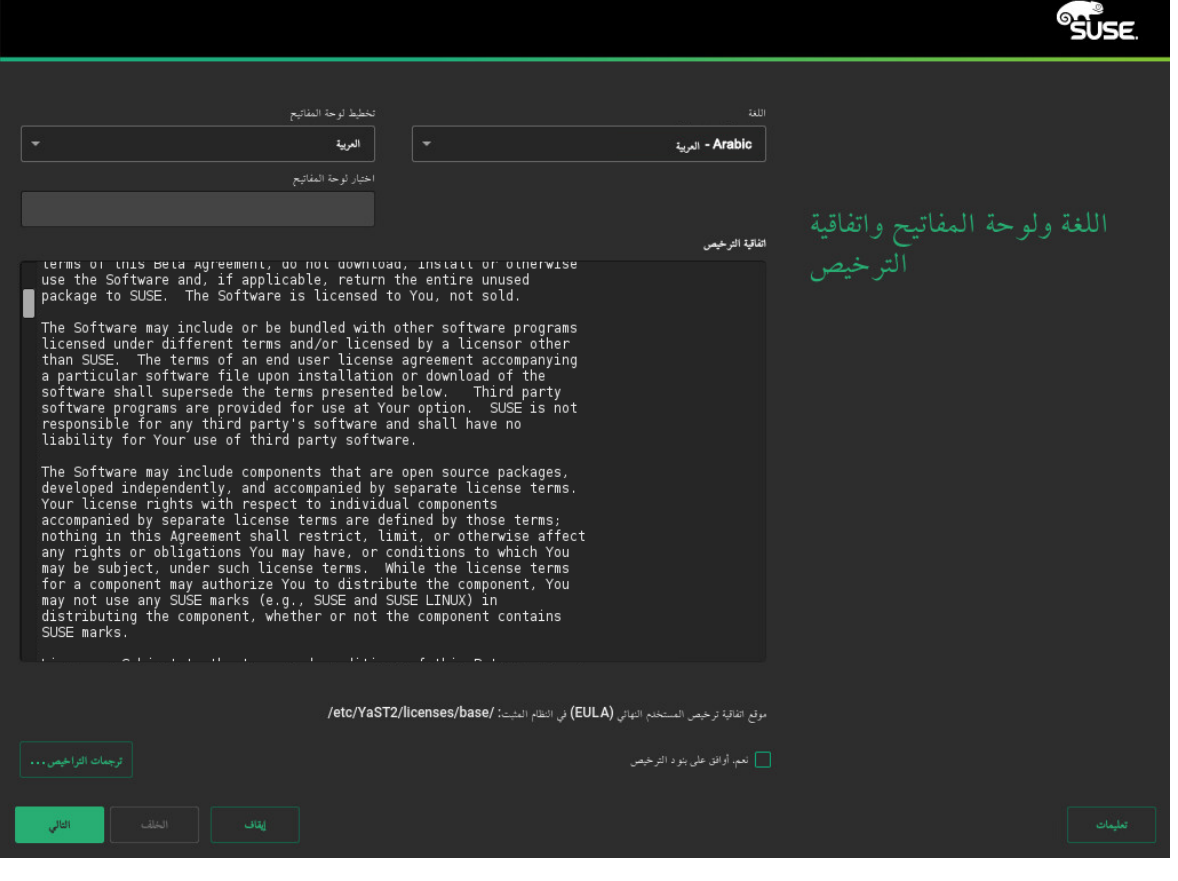

**.4** يتم إجراء تحليل للنظام يبحث فيه المثبت عن أجهزة التخزين ويحاول العثور على األنظمة األخرى المثبتة. إذا تعذر تكوين الشبكة تلقائيًا عند بدء نظام التثبيت، يظهر حوار إعدادات الشبكة.

بعد تكوين واجهة واحدة على الأقل للشبكة يمكن تسجيل نظامك في مركز عملاء SUSE) SUSE). ادخل عنوان البريد اإللكتروني المرتبط بحساب SCC الخاص بك ورمز التسجيل Desktop Enterprise Linux SUSE. يعتبر نجاح التسجيل احد المتطلبات الاساسية للحصول على تحديثات المنتج واستحقاق الدعم الفني. قم بالمتابعة بالنقر فوق التالي.

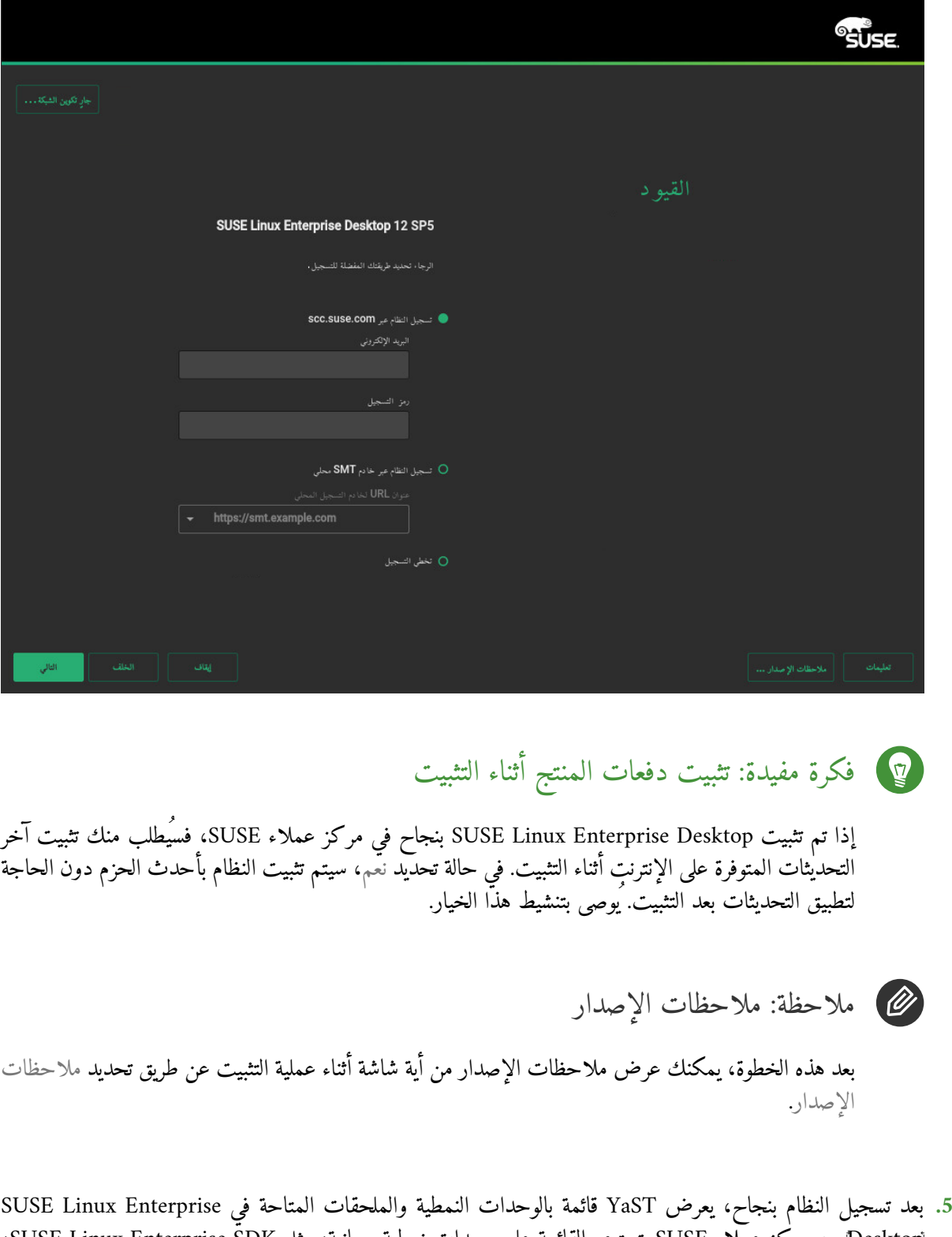

Desktop من مركز عمالء SUSE. تحتوي القائمة على وحدات نمطية مجانية، مثل SDK Enterprise Linux SUSE، فضلاً عِن الملحقات التي تتطلب مفتاح تسجيل يخضع للتكلفة. انقر فوق الإدخال لرؤية وصفه. حدد اختياريًا وحدة نمطية أو ملحقًا للتثبيت بتنشيط عالمة اختياره. قم بالمتابعة بالنقر فوق التالي.

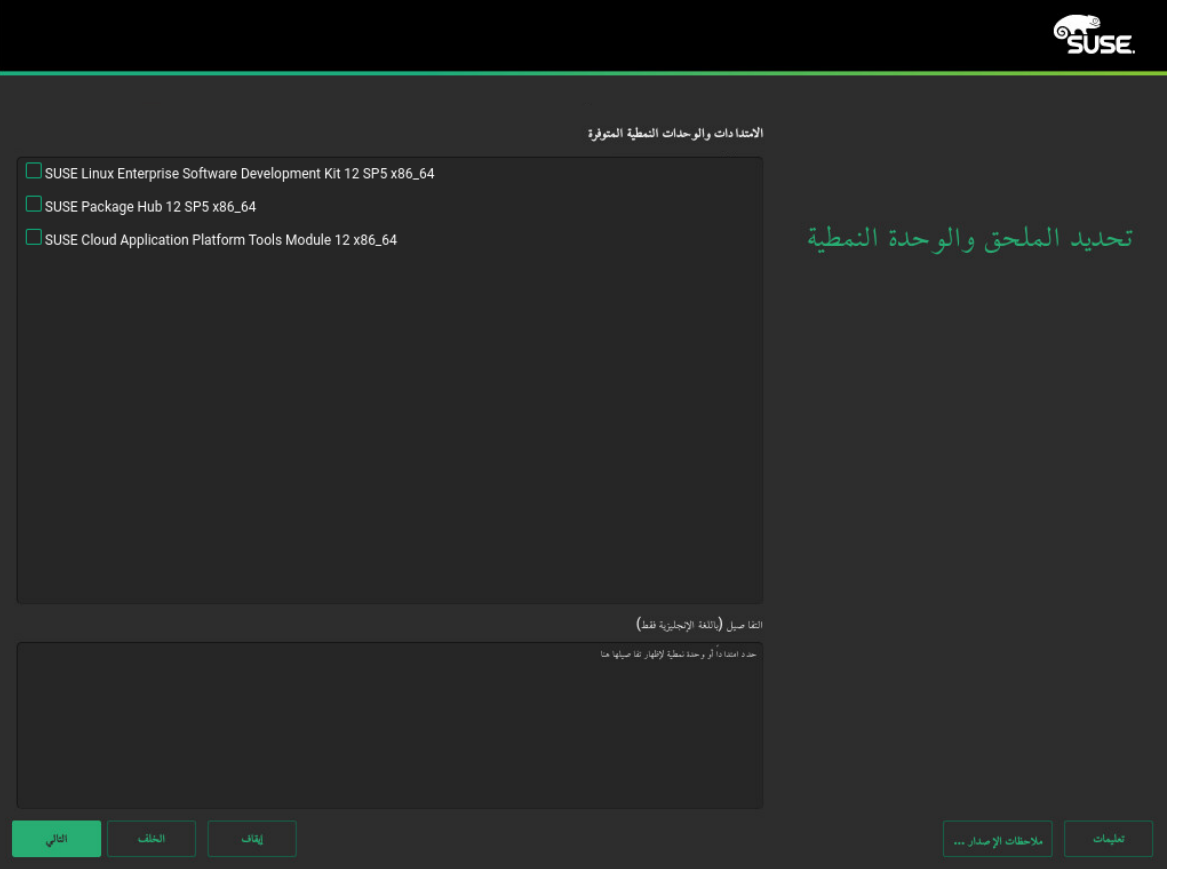

**.6** يتيح لك مربع الحوار منتجات إضافية إضافة مصادر برامج أخرى (تُدعى "المخازن") إلى Enterprise Linux SUSE Desktop ، والتي ال يوفرها مركز العمالء SUSE. قد تتضمن هذه المنتجات اإلضافية المنتجات وبرامج تشغيل من طرف ثالث أو برامج إضافية لنظامك.

فكرة مفيدة: إضافة برامج تشغيل أثناء التثبيت

يمكن إضافة مخازن تحديث لبرامج التشغيل من خالل الحوار منتجات إضافية. وتتوفر تحديثات برامج تشغيل Enterprise Linux SUSE على [com.suse.drivers://http/](http://drivers.suse.com/) . تم إنشاء برامج التشغيل هذه بواسطة برنامج .SUSE SolidDriver

إذا أردت تخطي هذه الخطوة، يمكن المتابعة بالنقر فوق التالي. بخالف ذلك، قم بتنشيط أود تثبيت منتج إضافي. حدد نوع وسائط أو مسارًا محليًا أو مصدر شبكة تستضيف المخزن ثم اتبع التعليمات الموجودة على الشاشة.

حدد إنزال ملفات وصف المخزن إلنزال الملفات التي تصف المخزن اآلن. في حالة إلغاء تنشيطه الخيار، فسيتم إنزال الملفات بعد بدء التثبيت. يمكن المتابعة بالنقر فوق التالي وإدخال وسيط إذا اقتضت الحاجة. وتبعًا لمحتوى المنتج، قد يلزم قبول اتفاقيات ترخيص إضافية. قم بالمتابعة بالنقر فوق التالي. إذا حددت منتجًا إضافيًا يتطلب مفتاح تسجيل، فسيُطلب منك إدخاله في صفحة رموز تسجيل الوحدات النمطية والملحقات.

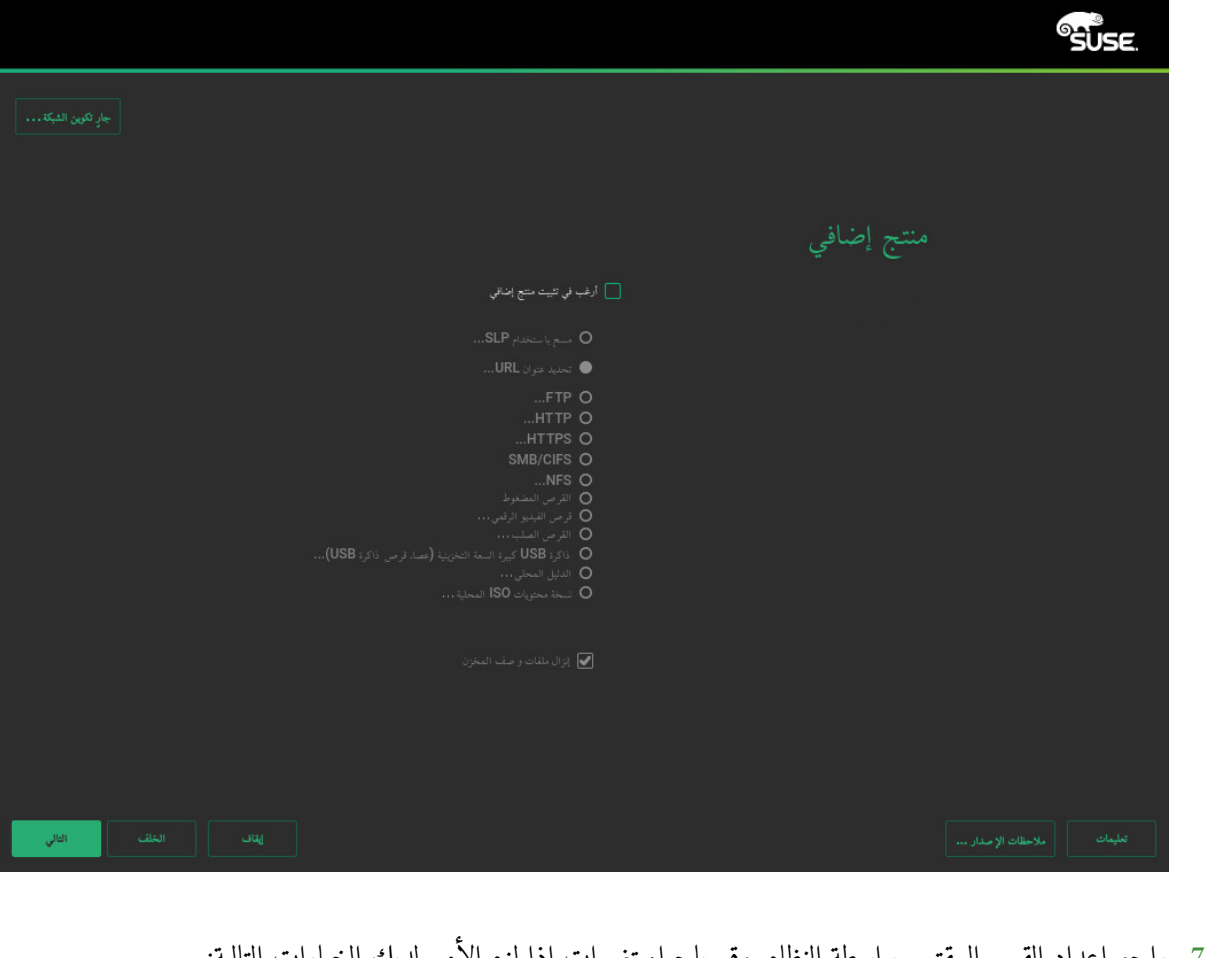

**تحرير إعدادات االقتراح** يتيح لك تغيير خيارات اإلعدادات المقترحة ولكن ليس تخطيط القسم المقترح. **إنشاء إعداد قسم** حدد برنامج تشغيل ليتم تطبيق االقتراح عليه. **المقسم الخبير** يفتح المقسم الخبير الذي ورد وصفه فيكتاب "Guide Deployment"، فصل 9 "Setup Disk Advanced"، ."Using the YaST Partitioner" 9.1 القسم لقبول اإلعداد المقترح بدون أي تغييرات، قم بالنقر فوق التالي للمتابعة.

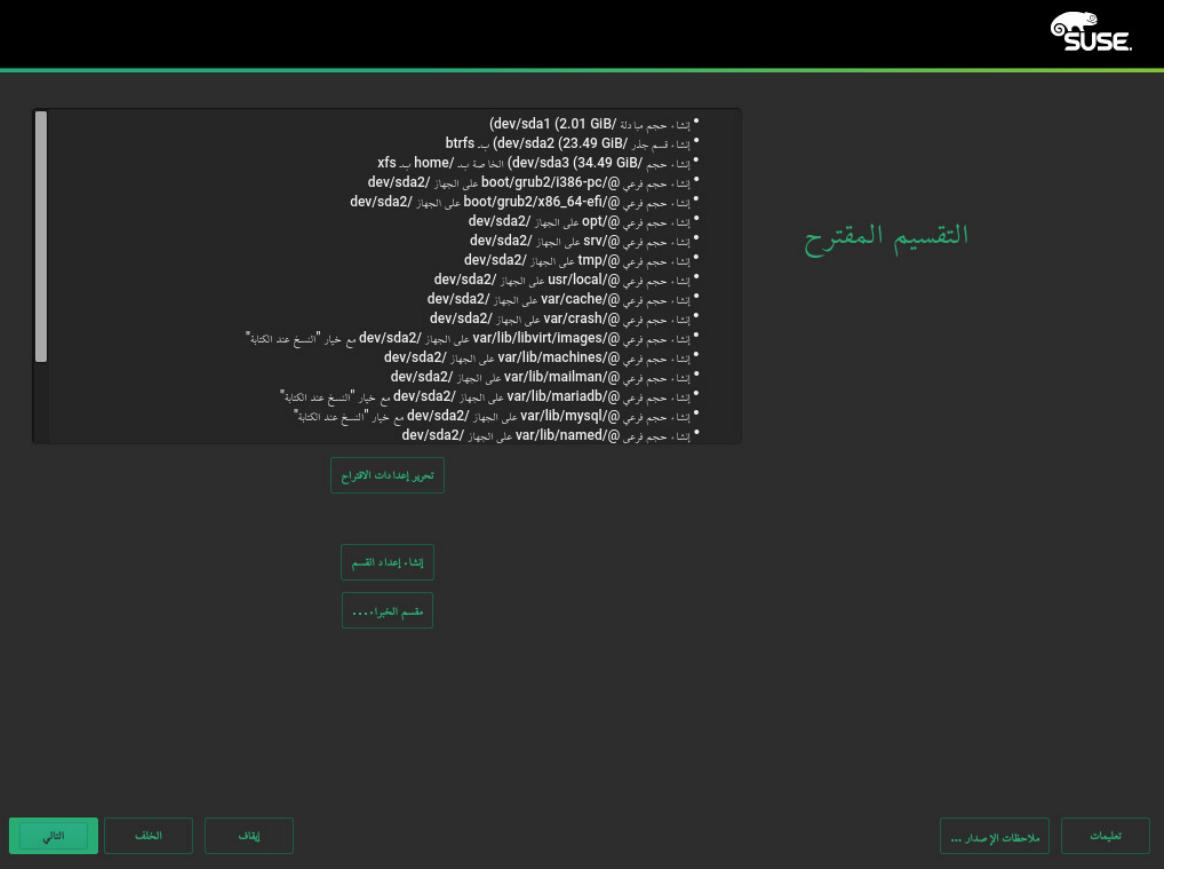

**.8** حدد الساعة والمنطقة الزمنية المطلوب استخدامهما في النظام لديك. لتعديل الوقت يدويًا أو لتكوين خادم NTP لمزامنة الوقت، اختر إعدادات أخرى. لمزيد من المعلومات التفصيلية، انظر كتاب "Guide Deployment"، فصل 3 "Installation YaST with"، القسم 3.10 "Zone Time and Clock". قم بالمتابعة بالنقر فوق التالي.

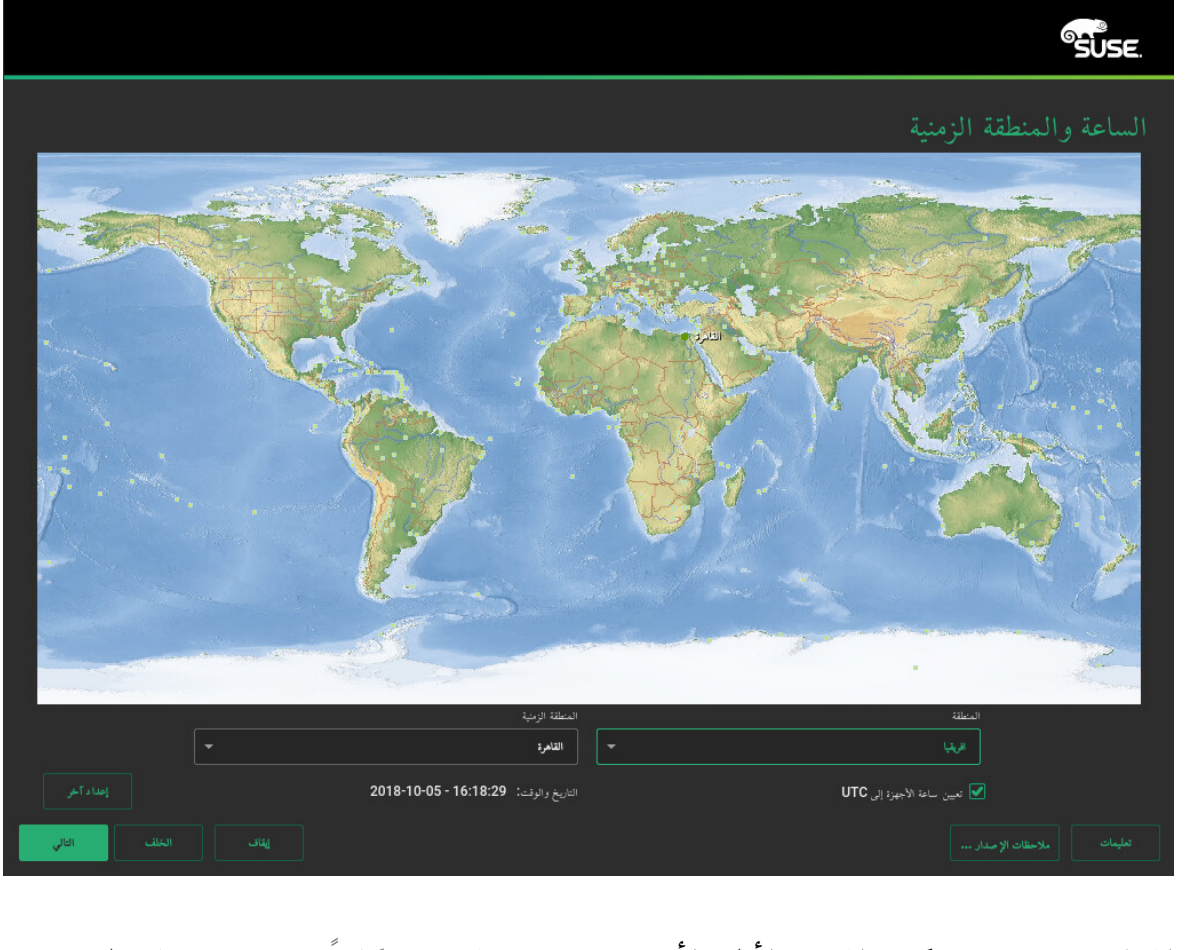

**.9** إلنشاء مستخدم محلي، اكتب االسمين األول واألخير في حقل اسم المستخدم كامال،ً واسم تسجيل الدخول في حقل اسم المستخدم، وكلمة السر في حقل كلمة السر. يجب أن يكون طول كلمة السر ثمانية أحرف على األقل، ويجب أن تحتوي على أحرف صغيرة وكبيرة وأرقام. الحد األقصى لطول كلمات السر هو 72 حرفًا، علمًا بأن كلمات السر حساسة لحالة الاحرف. ألسباب تتعلق باألمان، فإنه يُنصح بشدة عدم تمكين تسجيل الدخول التلقائي. كما ينبغي عدم استخدام كلمة السر هذه لمسؤول النظام وتوفير كلمة سر مسؤول منفصلة في الخطوة التالية للتثبيت. قم بالمتابعة بالنقر فوق التالي.

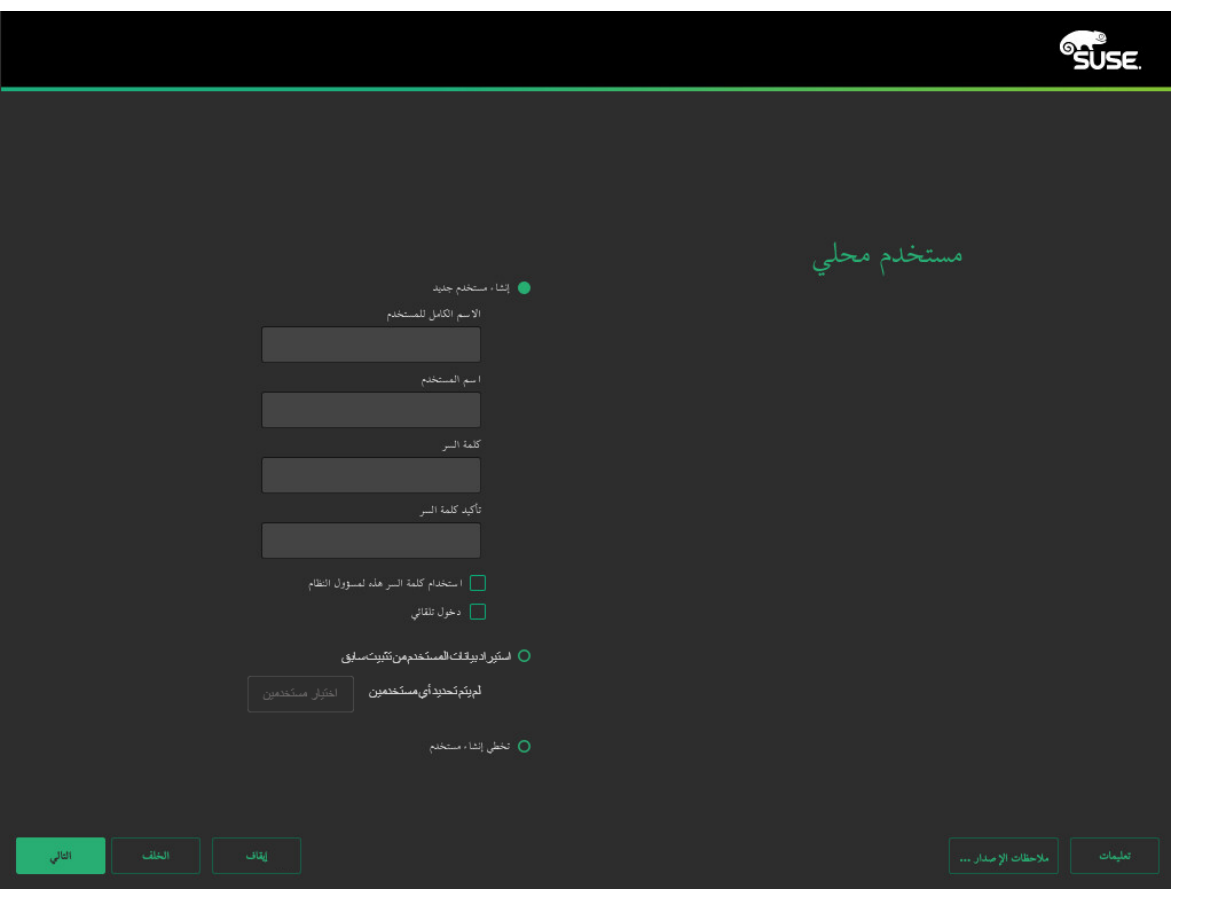

**.10** أدخل كلمة سر لحساب مسؤول النظام (الذي يسمى المستخدم المسؤول ).

يجب عدم نسيان كلمة سر المسؤول . بعد إدخال كلمة السر هنا، ال يمكن استرداد كلمة السر. انظر كتاب "Deployment "root Password for the System Administrator" 3.12 القسم ."Installation with YaST" 3" ، فصل 3 "root Password for للحصول على مزيد من المعلومات. قم بالمتابعة بالنقر فوق التالي.

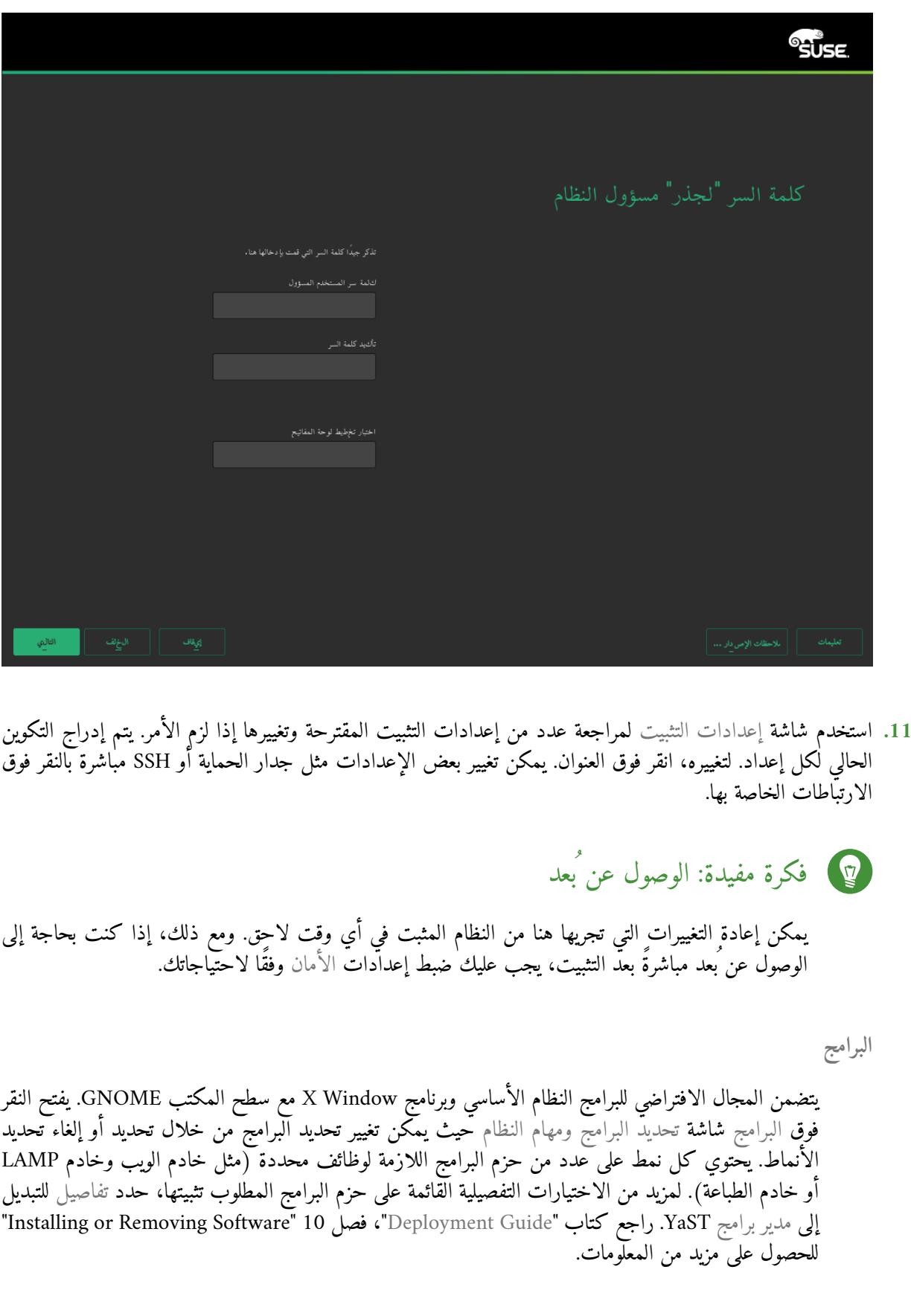

**التشغيل**

يعرض هذا الجزء تكوين أداة تحميل التشغيل. ال يوصى بتغيير اإلعدادات االفتراضية إال في حالة الضرورة القصوى. راجع كتاب "Guide Administration"، فصل 13 "2 GRUB Loader Boot The "للحصول على التفاصيل. **األمان**

تشير عمليات التخفيف لوحدة المعالجة المركزية إلى معلمات سطر أمر التشغيل لمحرك الشبكة من أجل عمليات تخفيف البرامج التي تم نشرها لمنع هجمات القناة الجانبية لوحدة المعالجة المركزية. انقر فوق اإلدخال المميز لاختيار خيار مختلف. للحصول على تفاصيل، اطلع على كتاب "Administration Guide"، فصل 13 "The Boot .Loader GRUB 2" CPU Mitigations

افتراضيًا، يتم تمكين جدار الحماية مع واجهة الشبكة النشطة التي تم تكوينها للمنطقة الخارجية. انظر كتاب "Security Guide"، فصل 16 "Firewalls and Masquerading"، القسم 16.4 "2SuSEFirewall "للحصول على تفاصيل التكوين.

افتراضيًا، يتم تعطيل خدمة SSH وغلق منفذها (22). لذا ال يمكن تسجيل الدخول عن بُعد بشكل افتراضي. انقر فوق تمكين وفتح لتبديل هذه اإلعدادات.

**هدف Systemd وخدماته االفتراضية**

افتراضيًا، يتم تشغيل النظام بالهدف الرسوميِ مع الشبكة متعددة المستخدمين ودعم مدير العرض. قم بالتبديل إلى متعدد المستخدمين إذا كنت ال تحتاج لتسجيل الدخول باستخدام مدير عرض.

**النظام**

اعرض معلومات تفصيلية عن األجهزة بالنقر فوق النظام. في الشاشة التي تظهر، يمكنك تغيير إعدادات محرك System" 3.13.6 Installation with YaST" 3 فصل 3 "Installation with YaST" 3 القسم . Information "لمزيد من المعلومات.

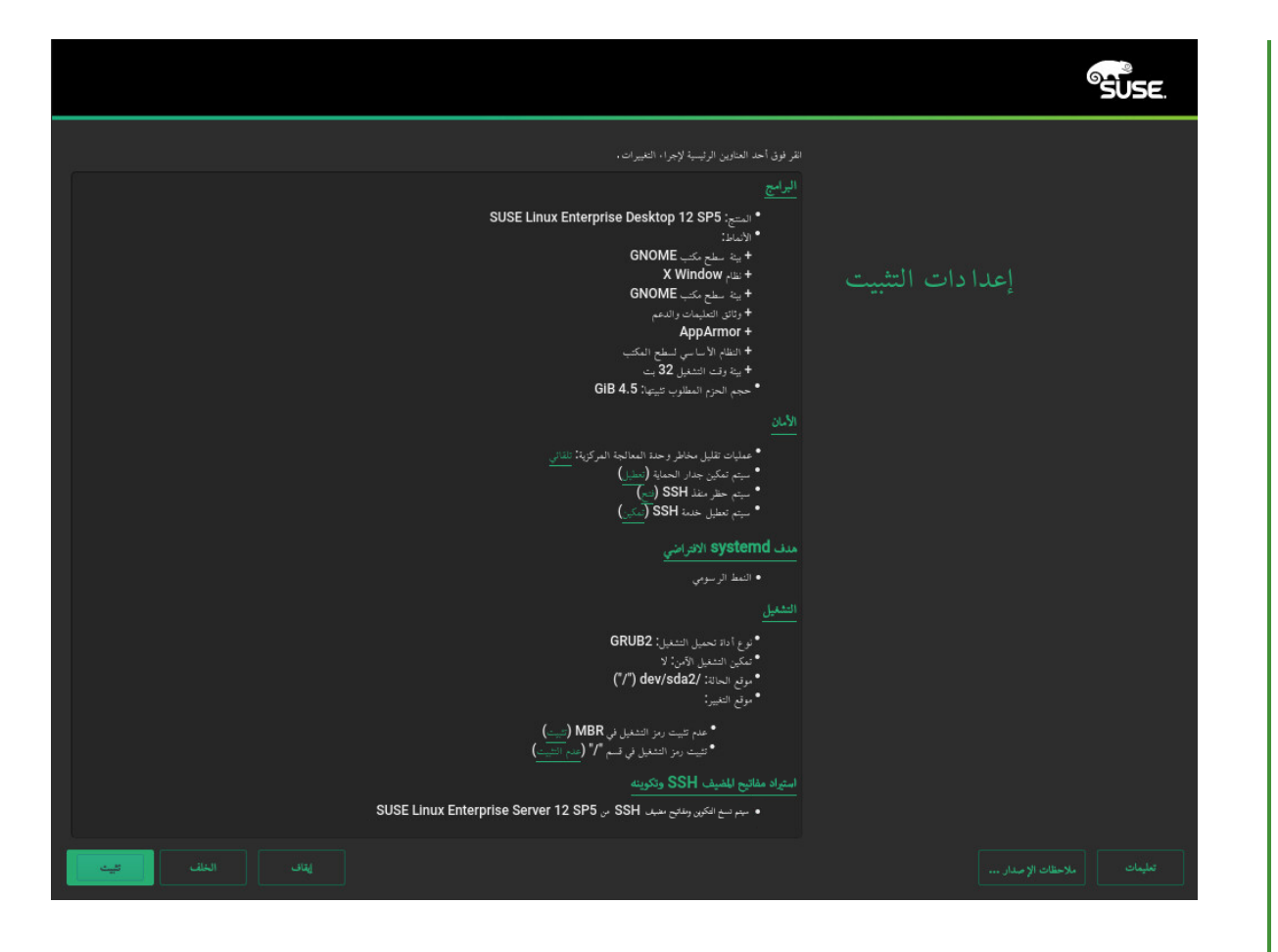

**.12** بعد االنتهاء من تكوين النظام في شاشة إعدادات التثبيت، انقر فوق تثبيت. وتبعًا لتحديدات البرامج لديك، قد تحتاج إلى الموافقة على اتفاقيات ترخيص قبل ظهور شاشة تأكيد التثبيت. حتى هذه الخطوة لم يتم إجراء أية تغييرات على نظامك. بعد النقر فوق تثبيت للمرة الثانية تبدأ عملية التثبيت.

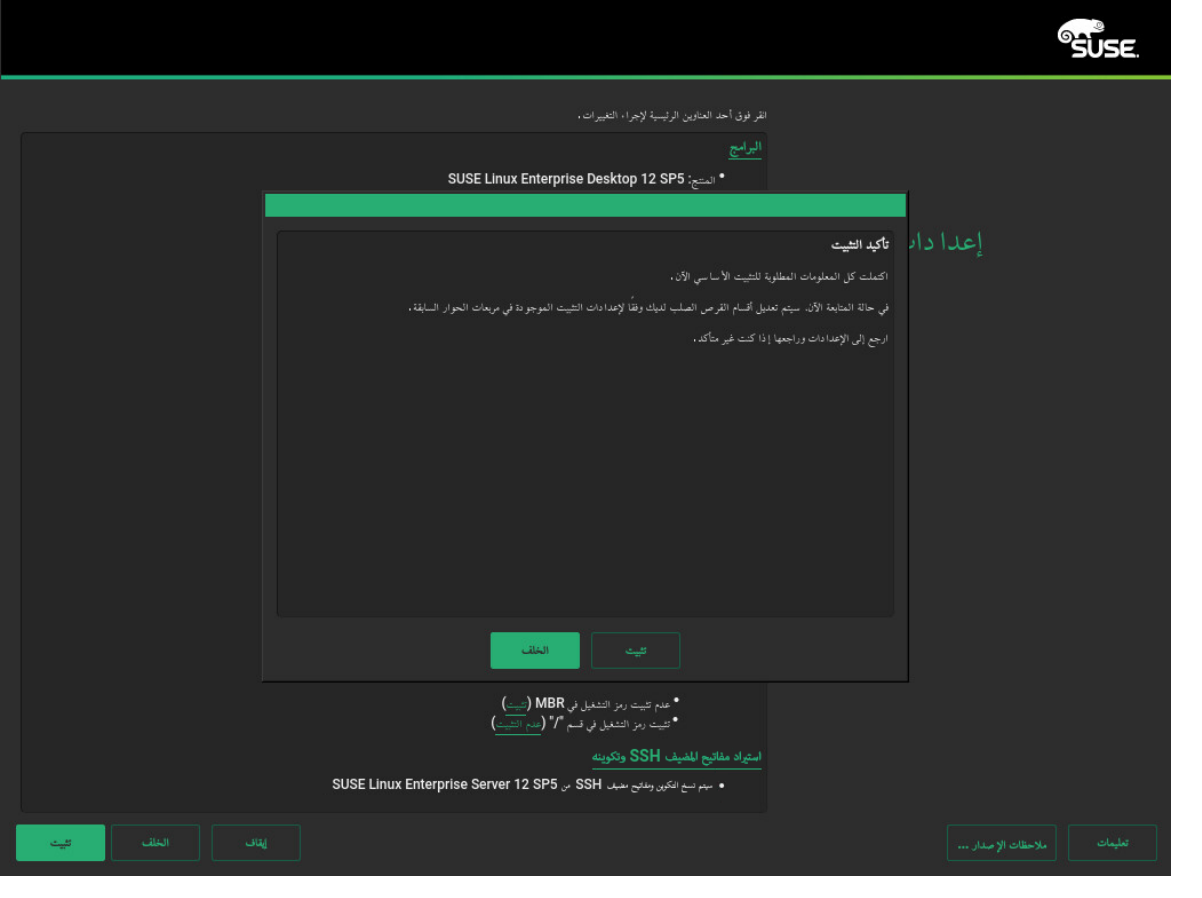

**.13** أثناء التثبيت، يظهر التقدم بالتفصيل على عالمة التبويب التفاصيل.

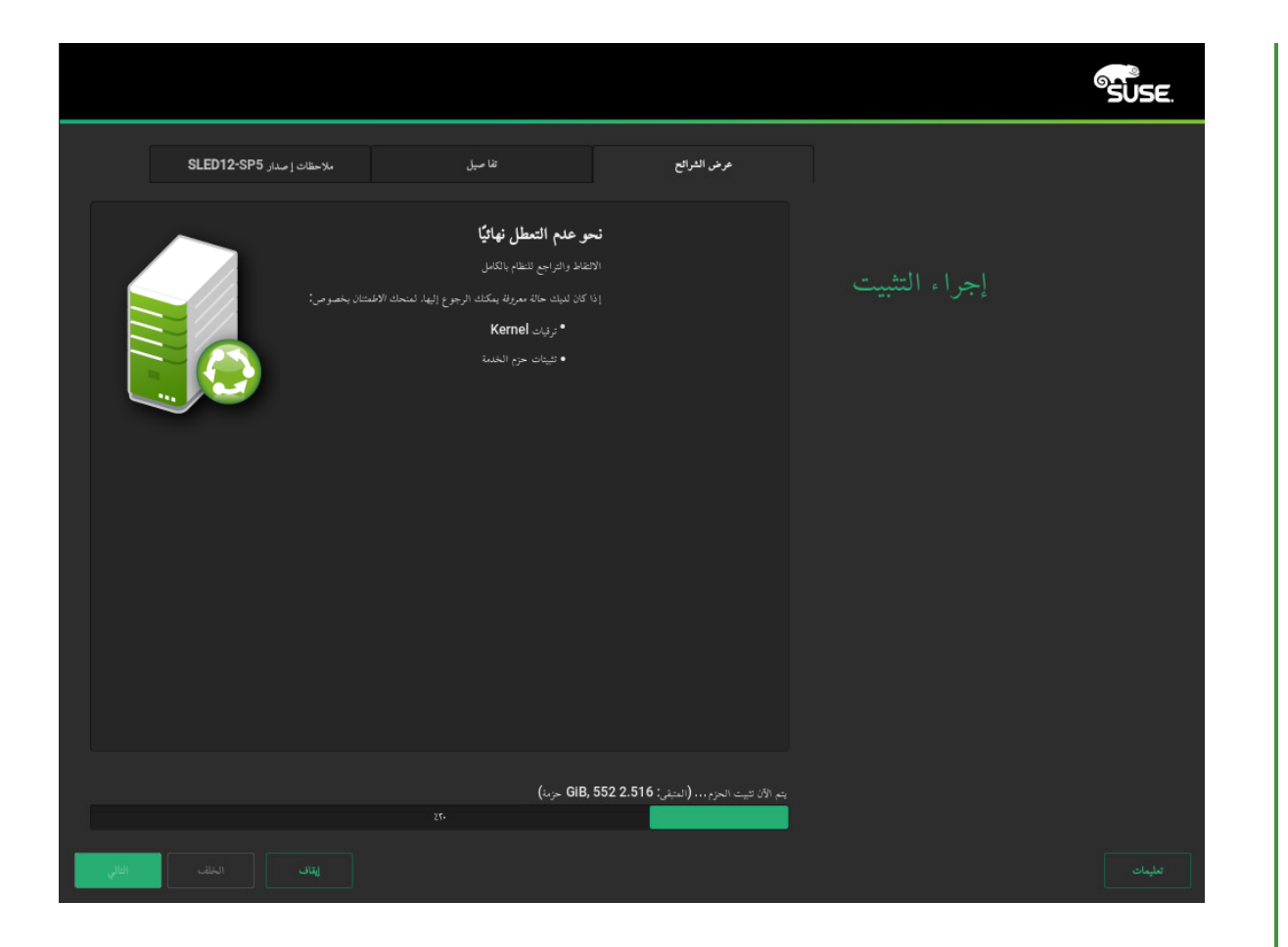

- **.14** بعد انتهاء برنامج التثبيت الفرعي، تتم إعادة تشغيل الكمبيوتر بالنظام المثبت. قم بتسجيل الدخول إلى YaST لضبط النظام. إذا كنت تستخدم سطح مكتب رسومي أو تُعمل عن بُعد، راجع كتاب "Administration Guide"، فصل 7 "YaST in Mode Text "للحصول على معلومات حول استخدام YaST من جهاز طرفي.
	- 2 اإلشعار القانوني

<span id="page-14-0"></span>حقوق النشر© 2006– 2019 LLC SUSE والمساهمون. كافة الحقوق محفوظة.

يجوز نسخ هذا المستند وتوزيعه و/أو تعديله بموجب شروط "ترخيص GNU للوثائق الحرة"، اإلصدار 1.2 أو 1.3 (حسب اختيارك)، باإلضافة إلى "القسم الثابت" المتمثل في إشعار حقوق النشر هذا والترخيص. يتم إدراج اإلصدار 1.2 من الترخيص في القسم المسمى بـ "ترخيص GNU للوثائق الحرة".

لالطالع على العالمات التجارية لـ SUSE، راجع. [legal/company/com.suse.www://http/](http://www.suse.com/company/legal/) جميع العالمات التجارية الخاصة بجهات أخرى تخضع لملكية مالكيها المَعْنيين. تشير رموز العالمة التجارية (R، TM، وغيرها) إلى عالمات SUSE التجارية والشركات التابعة لها. تشير عالمة النجمة (\*) إلى العالمات التجارية الخاصة بجهات أخرى.

### تم تجميع المعلومات الواردة في هذا الدليل مع العناية البالغة بالتفاصيل. ومع ذلك، ال يضمن هذا توفُر الدقة الكاملة. ال تعد شركة LLC SUSE وال الشركات التابعة لها وال المؤلفون وال المترجمون مسؤولين عن أي أخطاء محتملة أو النتائج المترتبة عليها.

#### **GNU Free Documentation License**

Copyright (C) 2000, 2001, 2002 Free Software Foundation, Inc. 51 Franklin St, Fifth Floor, Boston, MA 02110-1301 USA. Everyone is permitted to copy and distribute verbatim copies of this .license document, but changing it is not allowed

#### <span id="page-15-0"></span>PREAMBLE 0

The purpose of this License is to make a manual, textbook, or other functional and useful document "free" in the sense of freedom: to assure everyone the effective freedom to copy and redistribute it, with or without modifying it, either commercially or non-commercially. Secondarily, this License preserves for the author and publisher a way to get credit for their work, while not being .considered responsible for modifications made by others

This License is a kind of "copyleft", which means that derivative works of the document must themselves be free in the same sense. It complements the GNU General Public License, which is a .copyleft license designed for free software

We have designed this License to use it for manuals for free software, because free software needs free documentation: a free program should come with manuals providing the same freedoms that the software does. But this License is not limited to software manuals; it can be used for any textual work, regardless of subject matter or whether it is published as a printed book. We recommend .this License principally for works whose purpose is instruction or reference

#### APPLICABILITY AND DEFINITIONS .1

This License applies to any manual or other work, in any medium, that contains a notice placed by the copyright holder saying it can be distributed under the terms of this License. Such a notice grants a world-wide, royalty-free license, unlimited in duration, to use that work under the conditions stated herein. The "Document", below, refers to any such manual or work. Any member of the .public is a licensee, and is addressed as "you". You accept the license if you copy, modify or distribute the work in a way requiring permission under copyright law

.A "Modified Version" of the Document means any work containing the Document or a portion of it, either copied verbatim, or with modifications and/or translated into another language

A "Secondary Section" is a named appendix or a front-matter section of the Document that deals exclusively with the relationship of the publishers or authors of the Document to the Document's overall subject (or to related matters) and contains nothing that could fall directly within that overall subject. (Thus, if the Document is in part a textbook of mathematics, a Secondary Section may not explain any mathematics.) The relationship could be a matter of historical connection with the subject or with related matters, or of legal, commercial, philosophical, ethical or political position .regarding them

The "Invariant Sections" are certain Secondary Sections whose titles are designated, as being those of Invariant Sections, in the notice that says that the Document is released under this License. If a section does not fit the above definition of Secondary then it is not allowed to be designated as Invariant. The Document may contain zero Invariant Sections. If the Document does not identify .any Invariant Sections then there are none

The "Cover Texts" are certain short passages of text that are listed, as Front-Cover Texts or Back-Cover Texts, in the notice that says that the Document is released under this License. A Front-Cover .Text may be at most 5 words, and a Back-Cover Text may be at most 25 words

A "Transparent" copy of the Document means a machine-readable copy, represented in a format whose specification is available to the general public, that is suitable for revising the document straightforwardly with generic text editors or (for images composed of pixels) generic paint programs or (for drawings) some widely available drawing editor, and that is suitable for input to text formatters or for automatic translation to a variety of formats suitable for input to text formatters. A copy made in an otherwise Transparent file format whose markup, or absence of markup, has been arranged to thwart or discourage subsequent modification by readers is not Transparent. An image format is not Transparent if used for any substantial amount of text. A copy that is not .""Transparent" is called "Opaque

Examples of suitable formats for Transparent copies include plain ASCII without markup, Texinfo input format, LaTeX input format, SGML or XML using a publicly available DTD, and standardconforming simple HTML, PostScript or PDF designed for human modification. Examples of transparent image formats include PNG, XCF and JPG. Opaque formats include proprietary formats that can be read and edited only by proprietary word processors, SGML or XML for which the DTD and/or processing tools are not generally available, and the machine-generated HTML, PostScript .or PDF produced by some word processors for output purposes only

The "Title Page" means, for a printed book, the title page itself, plus such following pages as are needed to hold, legibly, the material this License requires to appear in the title page. For works in .formats which do not have any title page as such, "Title Page" means the text near the most prominent appearance of the work's title, preceding the beginning of the body of the text

A section "Entitled XYZ" means a named subunit of the Document whose title either is precisely XYZ or contains XYZ in parentheses following text that translates XYZ in another language. (Here XYZ stands for a specific section name mentioned below, such as "Acknowledgements", "Dedications", "Endorsements", or "History".) To "Preserve the Title" of such a section when you modify the .Document means that it remains a section "Entitled XYZ" according to this definition

The Document may include Warranty Disclaimers next to the notice which states that this License applies to the Document. These Warranty Disclaimers are considered to be included by reference .in this License, but only as regards disclaiming warranties: any other implication that these Warranty Disclaimers may have is void and has no effect on the meaning of this License

#### VERBATIM COPYING 2

You may copy and distribute the Document in any medium, either commercially or non-commercially, provided that this License, the copyright notices, and the license notice saying this License applies to the Document are reproduced in all copies, and that you add no other conditions whatsoever to those of this License. You may not use technical measures to obstruct or control the reading or further copying of the copies you make or distribute. However, you may accept compensation in exchange for copies. If you distribute a large enough number of copies you must also follow the .conditions in section 3

.You may also lend copies, under the same conditions stated above, and you may publicly display copies

#### COPYING IN QUANTITY .3

If you publish printed copies (or copies in media that commonly have printed covers) of the Document, numbering more than 100, and the Document's license notice requires Cover Texts, you enclose the copies in covers that carry, clearly and legibly, all these Cover Texts: Front-Cover Texts on the front cover, and Back-Cover Texts on the back cover. Both covers must also clearly and legibly identify you as the publisher of these copies. The front cover must present the full title with all words of the title equally prominent and visible. You may add other material on the covers .in addition. Copying with changes limited to the covers, as long as they preserve the title of the Document and satisfy these conditions, can be treated as verbatim copying in other respects

.If the required texts for either cover are too voluminous to fit legibly, you should put the first ones listed (as many as fit reasonably) on the actual cover, and continue the rest onto adjacent pages

If you publish or distribute Opaque copies of the Document numbering more than 100, you must either include a machine-readable Transparent copy along with each Opaque copy, or state in or with each Opaque copy a computer-network location from which the general network-using public has access to download using public-standard network protocols a complete Transparent copy of the Document, free of added material. If you use the latter option, you must take reasonably prudent steps, when you begin distribution of Opaque copies in quantity, to ensure that this Transparent copy will remain thus accessible at the stated location until at least one year after the last time you distribute an Opaque copy (directly or through your agents or retailers) of that edition to the .public

It is requested, but not required, that you contact the authors of the Document well before redistributing any large number of copies, to give them a chance to provide you with an updated version .of the Document

#### MODIFICATIONS 4

You may copy and distribute a Modified Version of the Document under the conditions of sections 2 and 3 above, provided that you release the Modified Version under precisely this License, with the Modified Version filling the role of the Document, thus licensing distribution and modification of the Modified Version to whoever possesses a copy of it. In addition, you must do these things :in the Modified Version

- Use in the Title Page (and on the covers, if any) a title distinct from that of the Document, and from those of previous versions (which should, if there were any, be listed in the History **.A** .section of the Document). You may use the same title as a previous version if the original publisher of that version gives permission
- List on the Title Page, as authors, one or more persons or entities responsible for authorship of the modifications in the Modified Version, together with at least five of the principal **.B** .authors of the Document (all of its principal authors, if it has fewer than five), unless they release you from this requirement
	- .State on the Title page the name of the publisher of the Modified Version, as the publisher **.C**
		- .Preserve all the copyright notices of the Document **.D**
	- .Add an appropriate copyright notice for your modifications adjacent to the other copyright notices **.E**
- Include, immediately after the copyright notices, a license notice giving the public permission to use the Modified Version under the terms of this License, in the form shown in the **.F** .Addendum below
	- .Preserve in that license notice the full lists of Invariant Sections and required Cover Texts given in the Document's license notice **.G**
		- .Include an unaltered copy of this License **.H**
- Preserve the section Entitled "History", Preserve its Title, and add to it an item stating at least the title, year, new authors, and publisher of the Modified Version as given on the Title **.I** Page. If there is no section Entitled "History" in the Document, create one stating the title, year, authors, and publisher of the Document as given on its Title Page, then add an item .describing the Modified Version as stated in the previous sentence
- Preserve the network location, if any, given in the Document for public access to a Transparent copy of the Document, and likewise the network locations given in the Document for **.J** previous versions it was based on. These may be placed in the "History" section. You may omit a network location for a work that was published at least four years before the Document .itself, or if the original publisher of the version it refers to gives permission
- For any section Entitled "Acknowledgements" or "Dedications", Preserve the Title of the section, and preserve in the section all the substance and tone of each of the contributor **.K** .acknowledgements and/or dedications given therein
	- .Preserve all the Invariant Sections of the Document, unaltered in their text and in their titles. Section numbers or the equivalent are not considered part of the section titles **.L**
		- .Delete any section Entitled "Endorsements". Such a section may not be included in the Modified Version **.M**
		- .Do not retitle any existing section to be Entitled "Endorsements" or to conflict in title with any Invariant Section **.N**
			- .Preserve any Warranty Disclaimers **.O**

If the Modified Version includes new front-matter sections or appendices that qualify as Secondary Sections and contain no material copied from the Document, you may at your option designate some or all of these sections as invariant. To do this, add their titles to the list of Invariant Sections in the Modified Version's license notice. These titles must be distinct from any other section .titles

You may add a section Entitled "Endorsements", provided it contains nothing but endorsements of your Modified Version by various parties--for example, statements of peer review or that the text .has been approved by an organization as the authoritative definition of a standard

You may add a passage of up to five words as a Front-Cover Text, and a passage of up to 25 words as a Back-Cover Text, to the end of the list of Cover Texts in the Modified Version. Only one passage of Front-Cover Text and one of Back-Cover Text may be added by (or through arrangements made by) any one entity. If the Document already includes a cover text for the same cover, previously added by you or by arrangement made by the same entity you are acting on behalf of, you may not add another; but you may replace the old one, on explicit permission from the previous .publisher that added the old one

The author(s) and publisher(s) of the Document do not by this License give permission to use their names for publicity for or to assert or imply endorsement of any Modified Version

#### COMBINING DOCUMENTS .5

You may combine the Document with other documents released under this License, under the terms defined in section 4 above for modified versions, provided that you include in the combination all of the Invariant Sections of all of the original documents, unmodified, and list them all as Invariant Sections of your combined work in its license notice, and that you preserve all their Warranty .Disclaimers The combined work need only contain one copy of this License, and multiple identical Invariant Sections may be replaced with a single copy. If there are multiple Invariant Sections with the same name but different contents, make the title of each such section unique by adding at the end of it, in parentheses, the name of the original author or publisher of that section if known, or else a .unique number. Make the same adjustment to the section titles in the list of Invariant Sections in the license notice of the combined work

In the combination, you must combine any sections Entitled "History" in the various original documents, forming one section Entitled "History"; likewise combine any sections Entitled "Acknowledgements", ."and any sections Entitled "Dedications". You must delete all sections Entitled "Endorsements

#### COLLECTIONS OF DOCUMENTS .6

You may make a collection consisting of the Document and other documents released under this License, and replace the individual copies of this License in the various documents with a single .copy that is included in the collection, provided that you follow the rules of this License for verbatim copying of each of the documents in all other respects

You may extract a single document from such a collection, and distribute it individually under this License, provided you insert a copy of this License into the extracted document, and follow this .License in all other respects regarding verbatim copying of that document

#### AGGREGATION WITH INDEPENDENT WORKS .7

A compilation of the Document or its derivatives with other separate and independent documents or works, in or on a volume of a storage or distribution medium, is called an "aggregate" if the copyright resulting from the compilation is not used to limit the legal rights of the compilation's users beyond what the individual works permit. When the Document is included in an aggregate, .this License does not apply to the other works in the aggregate which are not themselves derivative works of the Document

If the Cover Text requirement of section 3 is applicable to these copies of the Document, then if the Document is less than one half of the entire aggregate, the Document's Cover Texts may be placed on covers that bracket the Document within the aggregate, or the electronic equivalent of covers if the Document is in electronic form. Otherwise they must appear on printed covers that .bracket the whole aggregate

#### TRANSLATION 8

Translation is considered a kind of modification, so you may distribute translations of the Document under the terms of section 4. Replacing Invariant Sections with translations requires special permission from their copyright holders, but you may include translations of some or all Invariant Sections in addition to the original versions of these Invariant Sections. You may include a translation of this License, and all the license notices in the Document, and any Warranty Disclaimers, provided that you also include the original English version of this License and the original .versions of those notices and disclaimers. In case of a disagreement between the translation and the original version of this License or a notice or disclaimer, the original version will prevail

.If a section in the Document is Entitled "Acknowledgements", "Dedications", or "History", the requirement (section 4) to Preserve its Title (section 1) will typically require changing the actual title

#### TERMINATION .9

You may not copy, modify, sublicense, or distribute the Document except as expressly provided for under this License. Any other attempt to copy, modify, sublicense or distribute the Document is void, and will automatically terminate your rights under this License. However, parties who have received copies, or rights, from you under this License will not have their licenses terminated so .long as such parties remain in full compliance

#### FUTURE REVISIONS OF THIS LICENSE .10

The Free Software Foundation may publish new, revised versions of the GNU Free Documentation License from time to time. Such new versions will be similar in spirit to the present version, but .  $\sqrt{\frac{h}{\pi}}$  http://www.gnu.org/copyleft may differ in detail to address new problems or concerns. See

Each version of the License is given a distinguishing version number. If the Document specifies that a particular numbered version of this License "or any later version" applies to it, you have the option of following the terms and conditions either of that specified version or of any later version that has been published (not as a draft) by the Free Software Foundation. If the Document does .not specify a version number of this License, you may choose any version ever published (not as a draft) by the Free Software Foundation

#### ADDENDUM: How to use this License for your documents

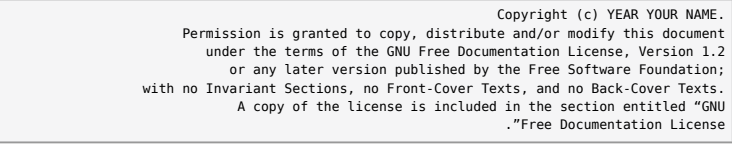

:If you have Invariant Sections, Front-Cover Texts and Back-Cover Texts, replace the "with...Texts." line with this

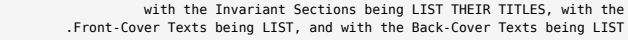

.If you have Invariant Sections without Cover Texts, or some other combination of the three, merge those two alternatives to suit the situation

If your document contains nontrivial examples of program code, we recommend releasing these examples in parallel under your choice of free software license, such as the GNU General Public .License, to permit their use in free software